**Assassins Creed Screensaver Crack 2022**

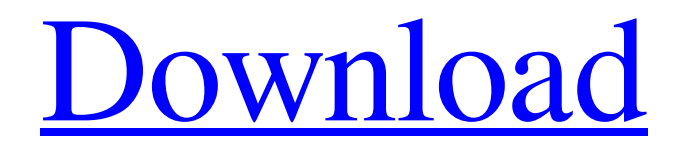

**[Download](http://evacdir.com/candlestick/trackballs/QXNzYXNzaW5zIENyZWVkIFNjcmVlbnNhdmVyQXN.ZG93bmxvYWR8eW4yTW1Kbk5YeDhNVFkxTkRVMU9UY3dNbng4TWpVNU1IeDhLRTBwSUZkdmNtUndjbVZ6Y3lCYldFMU1VbEJESUZZeUlGQkVSbDA?delgada=gatekeeping=&)**

-Fixed broken feature (see release notes) Assassins Creed Screen Savers Published on Dec 24, 2014 | A Premium screensaver for Assassin's Creed, based on the fast-paced game and popular movie Assassins Creed Screensaver Full Crack published on Oct 26, 2014 This is a screensaver that features the dynamic, fast-

3 / 31

paced video game Assassin's Creed, as well as the breathtaking movie. The cool 3D effects and breathtaking graphics will help you stay focused on your work, and the smooth scrolling will help you concentrate on the game. On the left and right sides of the screen are 4 dynamic moving cubes that represent the famous Ezio's favorite weapons: Hidden Blade, Trebuchet,

Eagle's Claw and Assassin's Dagger. The two cubes on the left are light-colored, and the other two are dark-colored. It makes the Ezio's famous weapons easier to spot. These graphics are also featured in 3D in the background. These effects are dynamic as well, and they are all controlled by the Unity plug-in. Supported Devices This screensaver is designed for all devices that are

able to run Unity 3D, but it will not run on other devices that are not able to run Unity 3D. Known Issues An official new issue from Ubisoft which will be fixed in an upcoming patch. Assassins Creed Screensaver Serial Key v5.9 Assassins Creed Screensaver Crack Mac v5.9 published on Aug 26, 2015 | A premium screensaver for Assassin's Creed, based on the fast-paced video game and

popular movie This is a screensaver that features the dynamic, fast-paced video game Assassin's Creed, as well as the breathtaking movie. The cool 3D effects and breathtaking graphics will help you stay focused on your work, and the smooth scrolling will help you concentrate on the game. On the left and right sides of the screen are 4 dynamic moving cubes that

represent the famous Ezio's favorite weapons: Hidden Blade, Trebuchet, Eagle's Claw and Assassin's Dagger. The two cubes on the left are lightcolored, and the other two are dark-colored. It makes the Ezio's famous weapons easier to spot. These graphics are also featured in 3D in the background. These effects are dynamic as well, and they are all controlled by the Unity plug-

# in. Supported Devices This screensaver is designed for all devices that are able to run Unity

**Assassins Creed Screensaver Crack +**

# With this Mac OS X utility you will be able to add custom keyboard combinations to launch applications, launch commands and even execute Mac OS X commands. KEYMACRO can also be used

to map a series of keystrokes and combinations of commands to launch applications, launch files and launch iTunes. It can also launch apps by pressing Fn, Option or Command keys. KEYMACRO can also be used to map a series of keystrokes and combinations of commands to open files. KEYMACRO's main window shows in its toolbar a toolbar with four columns with shortcuts, one for

each keyboard layout. Also, you can add shortcuts to the clipboard, launch the default system program or change its behavior. The last column shows the number of times a shortcut has been assigned and the keyboard layout used. You can also add custom shortcuts for file types or applications. For instance, you can add two shortcuts for the same application: one for using the

command line (which you might need for installing the application) and another for using an icon. The application's menu items are also customizable, allowing you to add additional commands for the four columns and to reorganize all menu items and their order on the main window. KEYMACRO allows you to use modifier keys like Alt, Shift, Control and Cmd in

the same way as on a Mac keyboard. The number of shortcuts for launching applications and files can be set to a maximum of 500, which is more than enough for most users. KEYMACRO includes several predefined keyboard layouts, including the English, Spanish, French and German Mac OS X keyboard layout. However, you can also define your own keyboard layouts for

any other language. This app is compatible with Mac OS X 10.4 Tiger and later, i.e., it requires at least Mac OS X 10.5 Leopard. If your Mac's system software is older, KEYMACRO will not work with your computer. Due to its size, you should install this application to your hard drive, because the installer will not be able to install it to the Mac's memory or to a networked

drive. How to Activate and Deactivate KeyMACRO: It is possible to activate and deactivate KeyMACRO with a double click on its icon. When you start the application, you will be taken to the main window. By default, this window shows in its toolbar a toolbar with four columns with shortcuts, one for each keyboard layout. For instance, you can add shortcuts

#### 1d6a3396d6

**Assassins Creed Screensaver Crack + With Keygen**

■ What is Assassins Creed Screensaver ■ How to use Assassins Creed Screensaver I Get Assassins Creed Screensaver ■ Assassins Creed Screensaver is a screensaver to be used as a screensaver in the pc. All you have to do to install is double click the.scr file and then activate the screensaver when you are ready.You may

configure the screen saver through the settings tab. By pressing "Select" and selecting the options you desire, you may disable the music and other effects. ■ Visit the Assassins Creed Screensaver website. To learn how to uninstall Assassins Creed Screensaver. To learn how to uninstall Assassins Creed Screensaver for Mac. ■ To download Assassins Creed Screensaver

for Mac. ■ To download Assassins Creed Screensaver for Mac. ■ To download Assassins Creed Screensaver for Mac. ■ To download Assassins Creed Screensaver for Mac. ■ To download Assassins Creed Screensaver for Mac. ■ To download Assassins Creed Screensaver for Mac. ■ To download Assassins Creed Screensaver for Mac. ■ To download

Assassins Creed Screensaver for Mac. ■ To download Assassins Creed Screensaver for Mac. ■ To download Assassins Creed Screensaver for Mac. ■ To download Assassins Creed Screensaver for Mac. ■ To download Assassins Creed Screensaver for Mac. ■ To download Assassins Creed Screensaver for Mac. ■ To download Assassins Creed Screensaver for Mac. ■ To download Assassins Creed Screensaver for Mac. ■ To download Assassins Creed Screensaver for Mac. ■ To download Assassins Creed Screensaver for Mac. ■ To download Assassins Creed Screensaver for Mac. ■ To download Assassins Creed Screensaver for Mac. ■ To download Assassins Creed Screensaver for Mac. ■ To download

Assassins Creed Screensaver for Mac. ■ To download Assassins Creed Screensaver for Mac. ■ To download Assassins Creed Screensaver for Mac. ■ To download Assassins Creed Screensaver for Mac. ■ To download Assassins Creed Screensaver for Mac. ■ To download Assassins Creed Screensaver for Mac. ■ To download Assassins Creed Screensaver

## for Mac. ■ To download Assassins Creed Screensaver for Mac. ■ To download Assassins Creed Screensaver for Mac. ■ To download Assassins Creed Screensaver for Mac. ■ To download Assassins Creed

**What's New In Assassins Creed Screensaver?**

Assassins Creed Screensaver will provide game addicts with yet another lovely graphic pack for liven up the pixels of their screens while away from the mouse and keyboard. With Assassins Creed Screensaver, you will be handed a collection of thirty-seven high-quality wallpapers that beautifully depict the Assassins Creed universe. The game elements and story elements are represented in the HD wallpapers and they can be used as desktop backgrounds or lock

screens. Select an image to view the High-Res version or Download the ZIP file with all the images included (get 30 images for free). The High-Res version has a resolution of 2480x3508 pixels, while the other is of a size of 1201x1735. Please check the files you are downloading. We provide only the best and the most suitable media for your devices. Files downloaded from

TotalVideo.com are for a trial period and can be deleted at any time. If you do not delete them manually, they will remain on your device and may occupy a large amount of disk space. How to install Assassin's Creed Screensaver: 1. Extract the downloaded file. 2. Move the folder created by the extraction to the desktop. 3. Start the game and enjoy the screensaver. How to play the

game: 1. Select the "Main Menu". 2. Select "Play". 3. If the game is not installed on your phone yet, it will ask you if you want to install it. 4. If you select "Yes", you will be directed to the Google Play Store. 5. Select the "Install" button. 6. Wait until the installation is finished. 7. You can now play the game. Description: Assassins Creed Screensaver will provide game

addicts with yet another lovely graphic pack for liven up the pixels of their screens while away from the mouse and keyboard. With Assassins Creed Screensaver, you will be handed a collection of thirtyseven high-quality wallpapers that beautifully depict the Assassins Creed universe. The game elements and story elements are represented in the HD wallpapers and they can be

used as desktop backgrounds or lock screens. Select an image to view the High-Res version or Download the ZIP file with all the images included (get 30 images for free). The High-Res version has a resolution of 2480x3508 pixels, while the other is of a size of 1201x1735. Please check the files you are downloading. We provide only the best and the most suitable media for your devices. Files

### downloaded from

TotalVideo.com are for a trial period and can be deleted at any time. If you do not delete them manually, they will remain on your device and may occupy a large amount of disk space. How to install Assassin's Creed Screensaver:

As we mentioned earlier, Crossy Road also requires some basic requirements to be met. All of the 3D engine is created in such a way that it can run on a wide variety of computers, with the following being the absolute minimum: OS: Windows XP, Vista, or Windows 7 Processor: Intel Pentium 4 (800 MHz) or better,

# and 2.0 GHz is recommended RAM: 1 GB Graphics: DirectX 9.0c compliant graphics card with 256 MB RAM DirectX: Version 9.0c, Version 9

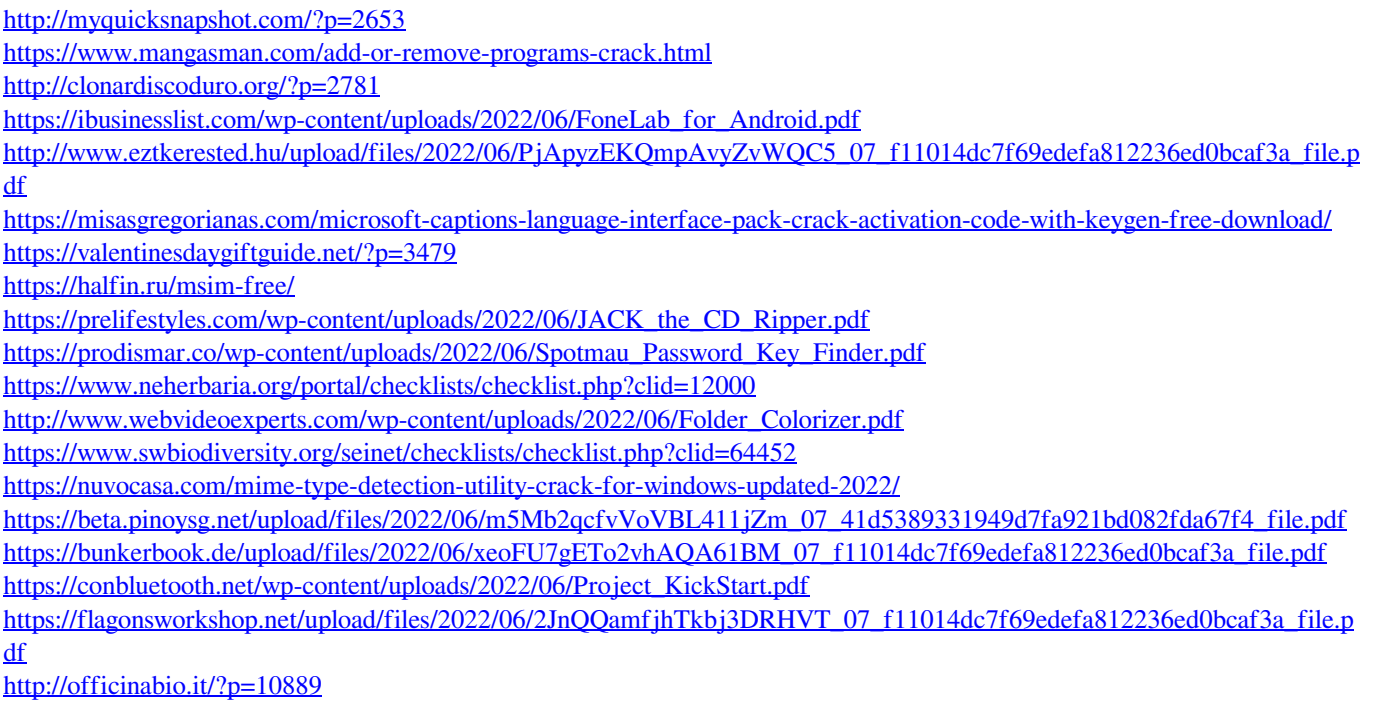

<https://beinewellnessbuilding.net/clipboard-commander-crack-keygen-for-lifetime-free-download-april-2022/>